# **HAT-680Q&As**

### HITACHI DATA SYSTEMS QUALIFIED PROFESSIONAL ? STORAGE ADMINISTRATION

## **Pass Hitachi HAT-680 Exam with 100% Guarantee**

Free Download Real Questions & Answers **PDF** and **VCE** file from:

**https://www.leads4pass.com/hat-680.html**

### 100% Passing Guarantee 100% Money Back Assurance

Following Questions and Answers are all new published by Hitachi Official Exam Center

**Colonization** Download After Purchase

- **@ 100% Money Back Guarantee**
- **63 365 Days Free Update**

**Leads4Pass** 

800,000+ Satisfied Customers

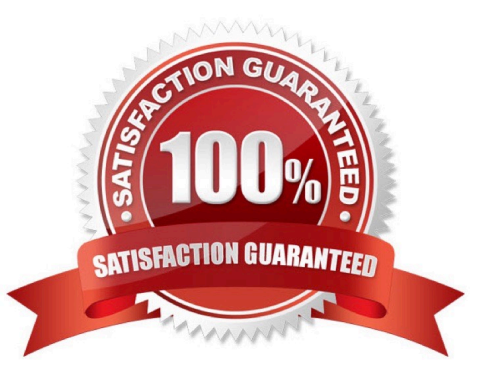

## **Leads4Pass**

#### **QUESTION 1**

Which two Hitachi Device Manager CLI commands will prevent simultaneous updates on a storage array? (Choose two.)

- A. AddArrayReservation
- B. DeleteArrayLock
- C. ModifyArrayReservation
- D. GetArrayLock

Correct Answer: AC

#### **QUESTION 2**

A customer is managing a multi-pathing environment using Hitachi Global Link Manager (HGLM) and wants to add another host. Which user privilege is required within HGLM?

- A. Admin
- B. Modify
- C. View
- D. Supervisor

Correct Answer: A

#### **QUESTION 3**

A storage administrator needs to allocate storage to a host using Hitachi Device Manager. In the GUI, which two locations would they navigate to when allocating the storage? (Choose two.)

- A. Parity Groups view
- B. Admin Groups view
- C. Logical Groups view
- D. Mobility Groups view

Correct Answer: AC

#### **QUESTION 4**

What are two ways of removing a volume path in Hitachi Device Manager? (Choose two.)

## **Leads4Pass**

- A. from the Host view
- B. from the Parity Group view
- C. from the Open-Allocated View
- D. from the Logical Group view

Correct Answer: AC

#### **QUESTION 5**

Which two Hitachi Device Manager procedures would you use to add an HUS system as external storage to a VSP? (Choose two.)

- A. Set the Local storage port to Target.
- B. Set the external system port to External.
- C. Detect external LUNs on the Local system.
- D. Set LDEV attributes of the external storage on the Local system.

Correct Answer: CD

[Latest HAT-680 Dumps](https://www.leads4pass.com/hat-680.html) [HAT-680 Study Guide](https://www.leads4pass.com/hat-680.html) [HAT-680 Braindumps](https://www.leads4pass.com/hat-680.html)